#### **EXIST: YHUBEPCUTET UTMO**

# Введение в параллельное программирование

Виталий Аксенов aksenov.vitaly@gmail.com

#### 

# **Хитрый план**

#### Введение

- Модель
- Операции над массивом
- Различные алгоритмы

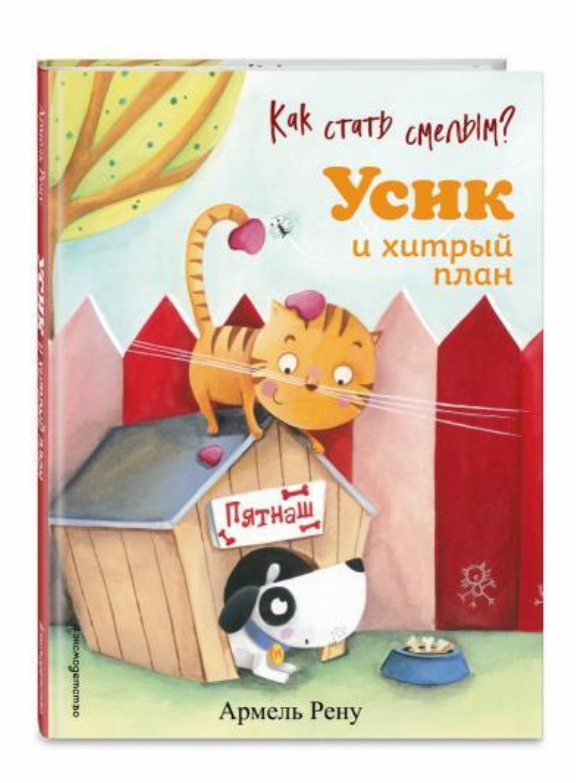

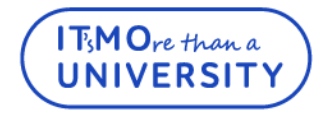

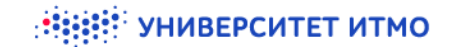

#### **Parallel vs Concurrent**

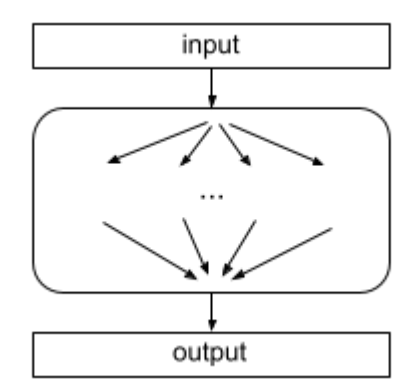

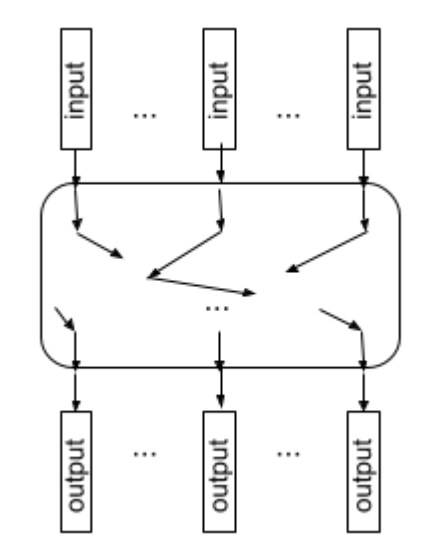

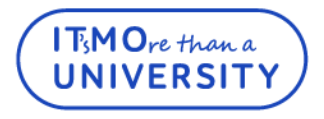

УНИВЕРСИТЕТ ИТМО

#### **PRAM**

- $\bullet$ У каждого процессора своя программа
- Все инструкции выполняются по одной  $\bullet$ синхронно
- $\bullet$ Вариации:

**TMO**re than a **JNIVERSIT** 

- EREW, Exclusive-Read Exclusive-Write
- CREW, Concurrent-Read Exclusive-Write
- CRCW, Concurrent-Read Concurrent-Write
	- Uniform
	- Random
	- Priority

Ослабление модели: Bulk-Synchronous Model  $\bullet$ 

# **Fork -join**

- Два примитива: fork и join или fork2join
- Получается DAG исполнения  $\bullet$
- Work последовательное время работы
- Span время работы на бесконечном числе процессоров

Нужен правильный шедулинг **T<sub>S</sub>MO**re than a

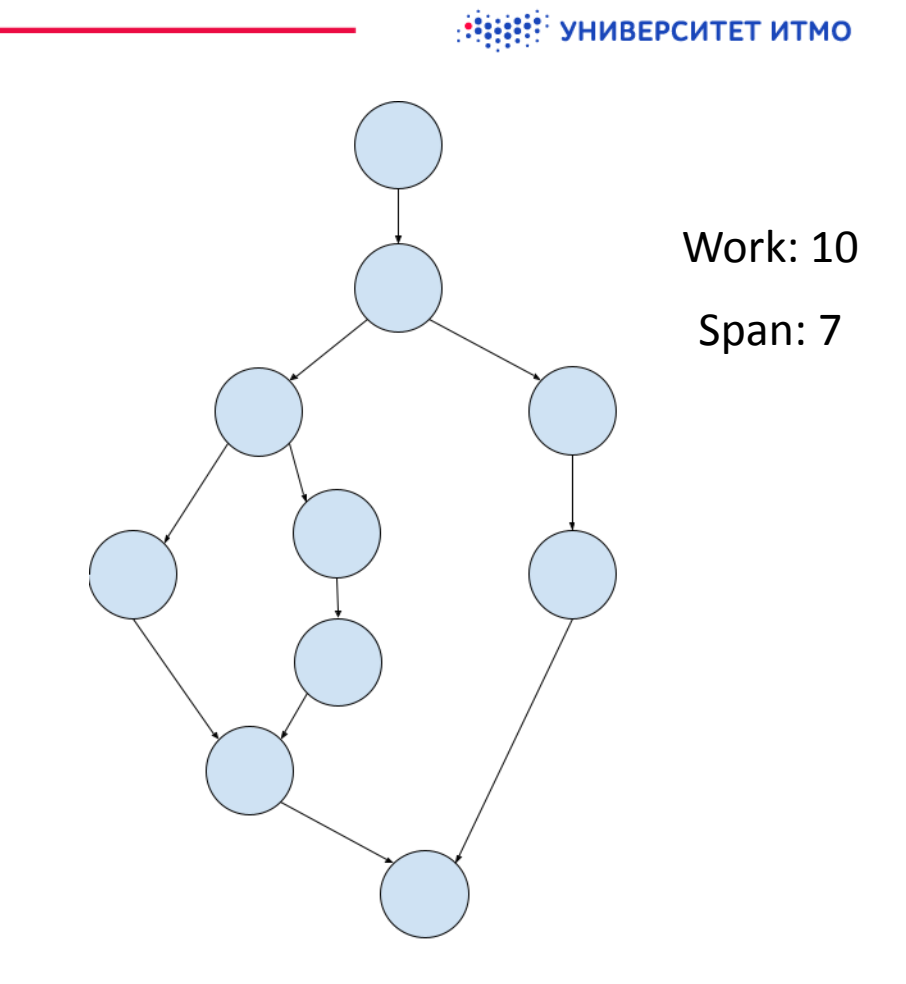

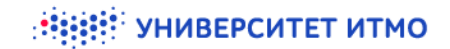

# **Fork-join Scheduling**

Если построен граф (DAG), то можно выполнять задания по уровням.

**©** Теорема Брента: 
$$
T_p = \frac{W}{p} + S.
$$

\n**Ø** Work-stealing: 
$$
E[T_p] = O(\frac{W}{p} + S).
$$

W Потенциальное число процессов ≤  $\overline{S}$  ${\rm F}\!\!\!\mathsf{M}\mathsf{O}$ re than a

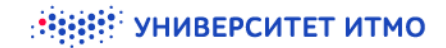

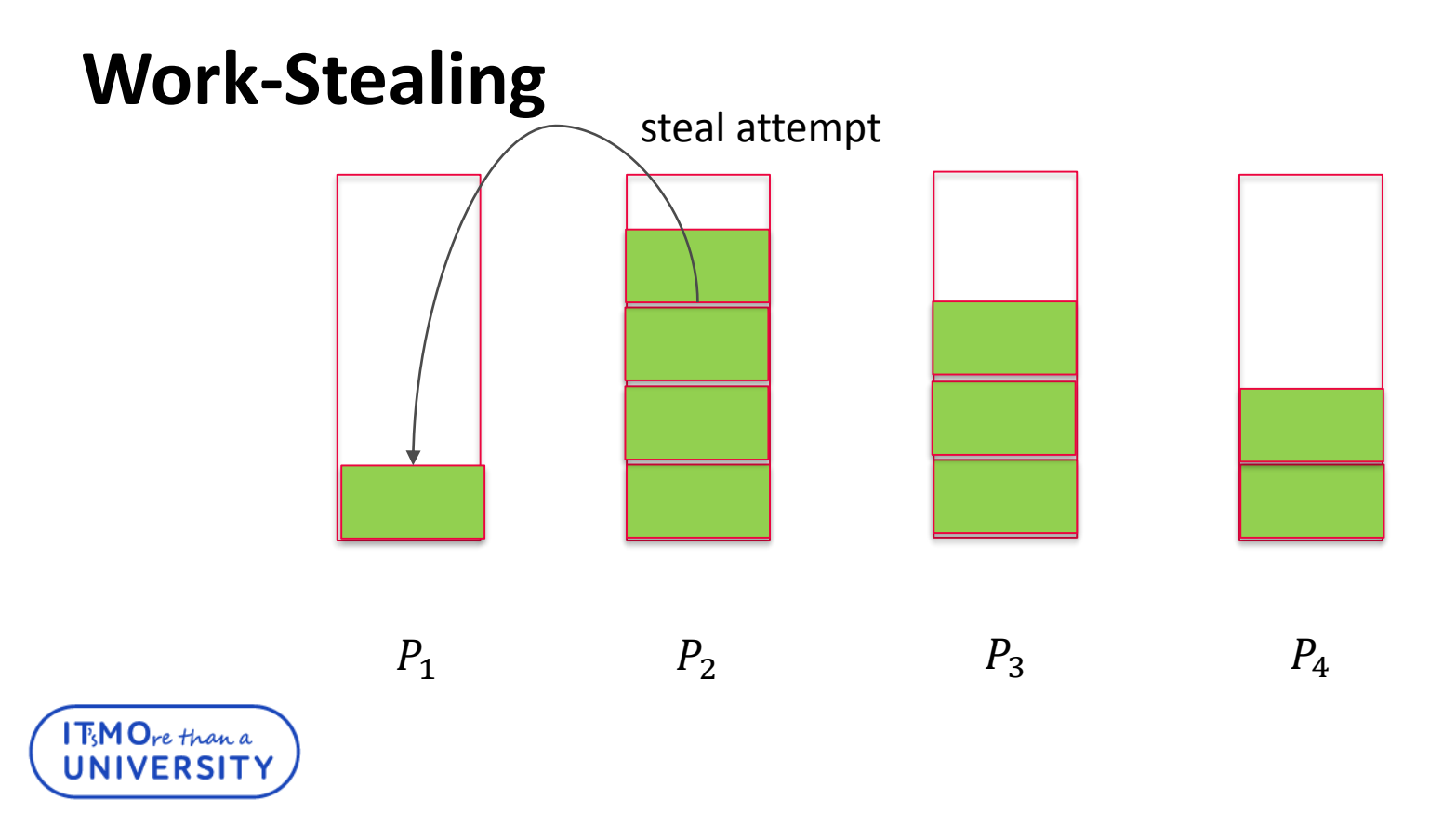

![](_page_7_Picture_0.jpeg)

# **Work-Stealing**

 $\bullet$  Пусть есть вычисление с W work и S span, которое запускают на неблокирущем Work-Stealing шедулере с  $P$ процессами. Время работы:

• 
$$
O(\frac{W}{P} + S)
$$
 в мат. ожидании

 $\bullet$   $O($ W  $\overline{P}$  $+ S + \log \frac{1}{2}$  $\epsilon$ ) с вероятностью не менее  $1-\epsilon$ 

![](_page_7_Picture_5.jpeg)

# **Parallel For**

**T<sub>S</sub>MO**re than a

```
parallel for(l, r, body):
    if l = r - 1:
        body(l)
        return
    m = (1 + r) / 2fork2join(
       [\&] { parallel for(l, m, body) },
       [\&] { parallel for(m, r, body) }
    )
```
 $\overline{0}$ 2  $\mathbf{3}$  $\overline{4}$  $5\overline{)}$  $6 \overline{6}$  $\overline{7}$ parallel for(0, 8, body)

#### **Parallel For → Map**

parallel for(0, n, [&]  $(int i) { b[i] = f(a[i]) } )$ 

Complexity(f) =  $O(1)$ Work:  $O(n)$ Span:  $O(log n)$ 

![](_page_9_Picture_3.jpeg)

![](_page_9_Picture_4.jpeg)

![](_page_9_Picture_5.jpeg)

# **Два вложенных Parallel For**

```
parallel_for(0, n, [&] (int i) {
   parallel_for(0, m, [&] (int j) {
       b[i][j] = f(a[i][j])})
})
```
Work:  $O(n \cdot m)$ Span: ?  $O(\log n + \log m)$  or  $O(\log n \cdot \log m)$ **T<sub>S</sub>MO**re than a

![](_page_10_Picture_4.jpeg)

#### **Parallel For → Reduce**

**TMO**re than a **JNIVERSI** 

```
reduce(l, r, op):
    if = r - 1:
         return a[l]
    m = (1 + r) / 2fork2join(
        [\&] \{ \text{left} = \text{reduce}(1, m, op) \},[\&] { right = reduce(m, r, op) }
    )
    return op(left, right)
                         Work: O(n \cdot comp(op))Span: O(\text{comp}(op) \cdot \log n)
```
![](_page_11_Picture_2.jpeg)

**RESERVE THE STATE OF STATE OF STATE** 

#### **Reduce → Scan**

Префиксная сумма (или любая другая ассоциативная функция)

$$
\bullet \quad \text{Inclusive: } y_i = \sum_{j=0}^{i} x_j
$$

• **Exercise:** 
$$
y_i = \sum_{j=0}^{i-1} x_j
$$

![](_page_12_Picture_5.jpeg)

![](_page_13_Picture_0.jpeg)

![](_page_13_Figure_1.jpeg)

![](_page_13_Picture_2.jpeg)

![](_page_14_Picture_0.jpeg)

#### **Scan → Filter**

```
filter(a, f):
    flags = map(a, f)sums = scan(flags)answer = new Object [sums [-1]]
   parallel_for(0, len(answer), [&] (int i) {
        if flags[i] == 1:
            answer[sums[i] - 1] = a[i]}
```
**return** answer

![](_page_14_Picture_4.jpeg)

# **Granularity Problem**

- Оказывается, реализации написанные таким образом  $\bullet$ работают не очень хорошо. Почему?
- $\bullet$  На то есть причина проблема гранулярности
- С одной стороны мы получаем наибольший параллелизм, а с другой получаем большой оверхед на создание такого большого числа потоков.
- Надо балансировать. Поэтому придётся писать код иначе.

![](_page_15_Picture_6.jpeg)

![](_page_16_Picture_0.jpeg)

#### **Reduce. Revisited.**

```
reduce(l, r, op):
    if |r - 1| < B</math>LOCK SIZE:for (int i = 1; i < r; i++)ans = op(ans, a[i])return ans
    m = (1 + r) / 2fork2join(
       [\&] { left = reduce(l, m, op) },
       [\&] { right = reduce(m, r, op) }
    )
    return op(left, right)
```
![](_page_16_Picture_3.jpeg)

УНИВЕРСИТЕТ ИТМО

# **Решение проблемы**

Перед запуском функции мы проверяем размер задачи, например, n log n для сортировки, сравниваем с BLOCK\_SIZE и решаем – надо ли запускать последовательную версию

#### Можно это делать более-менее автоматически. Acar, Aksenov, Chargueraud, Rainey, Provably and Practically Efficient Granularity Control. PPoPP 2019

#### **cilk\_for**, например, бьёт на 8p равных частей. Решает много проблем.

 $MO$ re than a

# **Сортировочки. Quick sort**

```
quicksort(a):
     if len(a) < BLOCAL SIZE:
          return quicksort_seq(a)
     x = a[random()]
     l = \text{filter}(a, "< x")m = filter(a, "= x')
     r = \text{filter}(a, \sqrt{y} > x'')fork2join([\&] { l = \text{quicksort}(l) },
                  \lceil \delta \rceil { r = \text{quicksort}(r) } )
     return l ++ m ++ r
```
![](_page_18_Picture_3.jpeg)

Work:  $O(n \log n)$ Span:  $O(log^2 n)$ 

Когда мало процессов, лучше делать последовательный partition Work:  $O(n \log n)$ Span:  $O(n)$ 

### **Сортировочки. Merge Sort.**

```
mergesort(a):
    if len(a) < BLOCK SIZE:
        return mergesort_seq(a)
    l = a: len(a)/2]
    r = a[len(a)/2:]
```
Теперь нам нужно научиться, как объединять два отсортированных массива в параллель

```
fork2join([&] { l = mergesort(l) } ,[\&] { r = mergesort (r) } )
return merge(l, r)
```
TeMOre than a

![](_page_20_Picture_0.jpeg)

### **Сортировочки. Merge из MergeSort**

- Пусть у нас 2 массива: A и B.
- $\bullet$  Считаем  $\text{rank}(A[i], B)$ , тогда в объединённом массиве  $A[i]$  будет на позиции  $i+rank(A[i], B)$

![](_page_20_Figure_4.jpeg)

![](_page_20_Picture_5.jpeg)

![](_page_21_Picture_0.jpeg)

# **Сортировочки. Merge из MergeSort**

- $\bullet$  Самый простой способ посчитать rank это сделать бинарный поиск для каждого элемента.
- $\bullet$  Каждый rank  $O(\log n)$ .
- $\bullet$  Тогда Merge работает за  $O(n \log n)$ , а не  $O(n)$ .
- Глубина рекурсии  $O(\log n)$ .
- $\bullet$  Это ведёт к  $O(n \log^2 n)$  в MergeSort.

![](_page_21_Picture_7.jpeg)

![](_page_22_Picture_0.jpeg)

#### **Оптимизация идеи**

- $\bullet\hspace{0.1cm}$  Хочется сделать бин-поиск, но он стоит  $O(\log n)$  на элемент
- Но мы можем себе позволить это сделать  $O\left(\frac{n}{\log n}\right)$  $\frac{n}{\log n}$ ) раз.

![](_page_22_Figure_4.jpeg)

![](_page_22_Picture_5.jpeg)

![](_page_23_Picture_0.jpeg)

#### **Оптимизация идеи**

- Теперь мы знаем куда вставлять кусочки длины  $O(\log n)$  $\bullet$
- Если кусочки в массиве B меньше  $O(\log n)$  хорошо, если больше, то  $\bullet$ нужно проделать тоже самое с кусочками из B.

![](_page_23_Figure_4.jpeg)

![](_page_24_Picture_0.jpeg)

#### **Оптимизация идеи**

- Теперь у нас есть пары кусочков длины не более  $O(\log n)$  и их не  $\bullet$ более  $O(\frac{n}{\log n})$  $\frac{n}{\log n}$ ) штук.
- Мы можем теперь или насчитать rank, или параллельно слить.  $\bullet$

![](_page_24_Figure_4.jpeg)

# **MergeSort. Асимптотика.**

- $\bullet$ Merge.
	- Найти положение каждого из  $O\left(\frac{n}{\log n}\right)$  $\left(\frac{n}{\log n}\right)$  кусочков А –  $O(n)$  work и  $O(\log n)$  span.
	- Найти кусочки из  $B O(n)$  work и  $O(\log n)$  span.
	- Объединить пары кусочков  $O(n)$  work и  $O(\log n)$  span.
	- Суммарно:  $O(n)$  work и  $O(\log n)$  span.
- MergeSort.  $\bullet$ 
	- Глубина рекурсии  $O(\log n)$ .
	- $O(n \log n)$  work и  $O(\log^2 n)$  span.

![](_page_26_Picture_0.jpeg)

# **MergeSort → Divide-and-Conquer**

- **MergeSort стандартный пример на Divide-and-Conquer.**
- **Алгоритмы с Divide-and-Conquer достаточно просты к** параллелизации.
- Ещё один такой пример Batched Binary Search Tree.
- $\bullet$  Нужно вставить  $m$  новых элементов в бинарное дерево поиска размера  $n$

![](_page_26_Picture_6.jpeg)

))

Trees: AVL, Treap,

### **Batch-Parallel BST**

 $\mathop{\mathrm{F}}\nolimits_{\mathsf{M}}\mathsf{O}_{\mathsf{r} e}$  than a

```
insert(T, a):
     T1, Tr = split(T, a[len(a) / 2])
     fork2join([&] {
          Tl = insert(Tl, a[:len(a) / 2])
     }, [&] {
          Tr = insert (Tr, a [len (a) / 2:])
     })
     return join(Tl, a[len(a) / 2], Tr)
                                                         RBTree, WBTrees.
                                                         Join – O(\log n)Split – O(\log n)Span: O(log n \cdot log m)Work: O(m \cdot \log(1 + \frac{n}{m}))\overline{m}
```
Blelloch et al., Just Join Parallel Sets, 2016

![](_page_28_Picture_0.jpeg)

# **Сортировочки. Bucket Sort + Digit Sort.**

- $\bullet$  Пусть все значения не превышают  $k$ .
- Бьём массив на куски размера  $k$ .
- Считаем в каждом блоке подсчётом за  $O(k).$  $\bullet$
- Получим  $O(\frac{n}{\hbar})$  $\frac{h}{k}$ ) массивов длины  $O(k)$ , на которых надо посчитать частичные суммы, чтобы узнать новые позиции у элементов.
- $\bullet$   $O(n)$  work  $\mu$   $O(k + \log n)$  span.
- Если значения не превосходят  $n = (n^{1/\alpha})^{\alpha}$ :
	- $\quad$   $\alpha$  раз повторяем процедуру для  $k=n^{1/\alpha};$
	- $O(\alpha \cdot n)$  work и  $O(\alpha \cdot \left(n^{1/\alpha} + \log n\right))$  span.

![](_page_29_Picture_0.jpeg)

# **Работа с памятью**

- Описанные алгоритмы на самом деле очень сильно используют создание и освобождение памяти. Потоки могут делать это одновременно.
- Нам нужны масштабируемые аллокаторы.
- *V* Их не очень много. Советую tcmalloc или jemalloc.

![](_page_29_Picture_5.jpeg)

#### **Спасибо за внимание!**

www.ifmo.ru

![](_page_30_Picture_2.jpeg)

![](_page_31_Picture_0.jpeg)

# **List Ranking**

 $MO$ re than a

- Следующая задача является одной из важных для параллельных алгоритмов.
- Дан связный список как массив со ссылками на следующего.
- Надо посчитать расстояния от элемента до конца списка.
- $\bullet$  Сначала мы рассмотрим алгоритм с Binary Jumping тоже полезной техникой, но с  $O(n \log n)$  work.
- Затем мы рассмотрим стандартный рандомизированный алгоритм с  $O(n)$  work. Его можно дерандомизировать.

**НЕВИ! УНИВЕРСИТЕТ ИТМО** 

### **List Ranking. Binary Jumping.**

**JNIVERSI** 

```
rank(L):
                                                                          (6)(5)\overline{3}\overline{4}\Omegax = \text{findEnd(L)} / / L[x] = -1D = \{1, ..., 1\}D[x] = 0for it = 0 ... log(n):
         D 2 = new int[len(L)], L 2 = new int[len(L)]parallel_for(0, n, [&] (int i) {
              D_2[i] = D[i] + D[L[i]]})
         parallel_for(0, n, [&] (int i) {
              L_2[i] = L[L[i]]})
          D = D_2, L = L_2{\rm T}_{\!\!\rm c}M{\rm O}_{r e} than a
```

```
НЕВИ! УНИВЕРСИТЕТ ИТМО
```
#### **List Ranking. Binary Jumping.**

UNIVERSIT

```
\overline{2}2
rank(L):
                                                     3
                                                                               6
                                                                                            5
                                                                  \overline{1}2
     x = \text{findEnd(L)} / / L[x] = -1D = \{1, ..., 1\}D[x] = 0for it = 0 ... log(n):
          D 2 = new int[len(L)], L 2 = new int[len(L)]
          parallel_for(0, n, [&] (int i) {
               D_2[i] = D[i] + D[L[i]]})
          parallel_for(0, n, [&] (int i) {
               L_2[i] = L[L[i]]})
          D = D_2, L = L_2\mathsf{I} \mathbb{F} \mathsf{M} \mathsf{O}re than a
```
#### **List Ranking. Binary Jumping.**

```
3
                                                                            4
rank(L):
                                                   3<sup>3</sup>5
                                                                                                               2
                                                                1
                                                                            6
     x = \text{findEnd(L)} // L[x] = -1D = \{1, ..., 1\}2
     D[x] = 0for it = 0 ... log(n):
          D 2 = new int[len(L)], L 2 = new int[len(L)]
          parallel_for(0, n, [&] (int i) {
               D_2[i] = D[i] + D[L[i]]})
          parallel_for(0, n, [&] (int i) {
              L_2[i] = L[L[i]]})
          D = D_2, L = L_2\mathsf{I} \mathbb{F} \mathsf{M} \mathsf{O}re than a
JNIVERSIT
```
![](_page_35_Figure_1.jpeg)

# **List Ranking**

- $\bullet$  У задачи есть достаточно очевидное решение за  $O(n)$ . (Попробуйте придумать сами :P)
- **Предыдущее решение не work-optimal, а мы пытаемся** этого добиться.
- $\bullet$  Перейдём к рандомизированному решению за  $O(n)$  work.
- Пусть у нас есть магический параллельный рандом обычно используется специальная хеш-функция.

![](_page_36_Picture_6.jpeg)

УНИВЕРСИТЕТ ИТМО

# **List Ranking. Randomized.**

- Будет несколько итераций, после каждой из которых список уменьшается.
- На каждой итерации:  $\bullet$

 ${\rm T}\!\!\circ\!\operatorname{\mathsf{M}}\!\operatorname{\mathsf{O}}$ re than a

- Вершинка кидает монетку.
- Если у неё Head, а у соседа Tail, то соседа можно сжать.
- Запоминаем все изменения и фильтруем живые вершины.
- $\bullet$ Потом бежим по итерациям с конца, и восстанавливаем список с расстояниями.

![](_page_37_Figure_8.jpeg)

![](_page_38_Picture_0.jpeg)

# **List Ranking. Randomized.**

- Матожидание сжатых вершин на итерации  $\overline{n}$ 4 .
- Каждую итерацию число вершин уменьшается где-то в константу.
- $\bullet$  Значит, время работы  $O(n)$ , а число итераций  $O(\log n)$ .
- $\bullet$  Каждая итерация потребляет  $O(\log n)$  span, значит, у всего алгоритма  $O(\log^2 n)$  span.

 $\bullet$  Все оценки можно получить with high probability.  $MO$ re than a

![](_page_39_Picture_0.jpeg)

# **List Ranking → Eulerian Circuit**

- Давайте поговорим о такой структуре данных как дерево.
- Дано подвешенное дерево найти глубины всех вершин.
- Кажется, такое невозможно сделать быстро, особенно, когда дерево является линией.
- **А магическим образом мы сведём эту задачу к List Ranking** с помощью Эйлерова обхода.

![](_page_39_Picture_6.jpeg)

![](_page_40_Picture_0.jpeg)

### **Eulerian Circuit**

Раздваиваем рёбра и соединяем их а список "по кругу".

![](_page_40_Picture_3.jpeg)

# **Eulerian Circuit**

- Чтобы подвесить дерево надо разрезать одно ребро в списке.
- Дальше для каждого ребра считаем его номер в списке с помощью List Ranking – понимаем какое из пары рёбердубликатов идёт от корня, а какое к корню.
- **•** Ребру от корня ставим "+1", ребру к корню ставим "-1".
- **C** с помощью List Ranking на сумму знаем глубину каждой вершины.

![](_page_41_Picture_6.jpeg)